## Модель передачи счета в из ТМ:МИС в 1С

## Описание полей

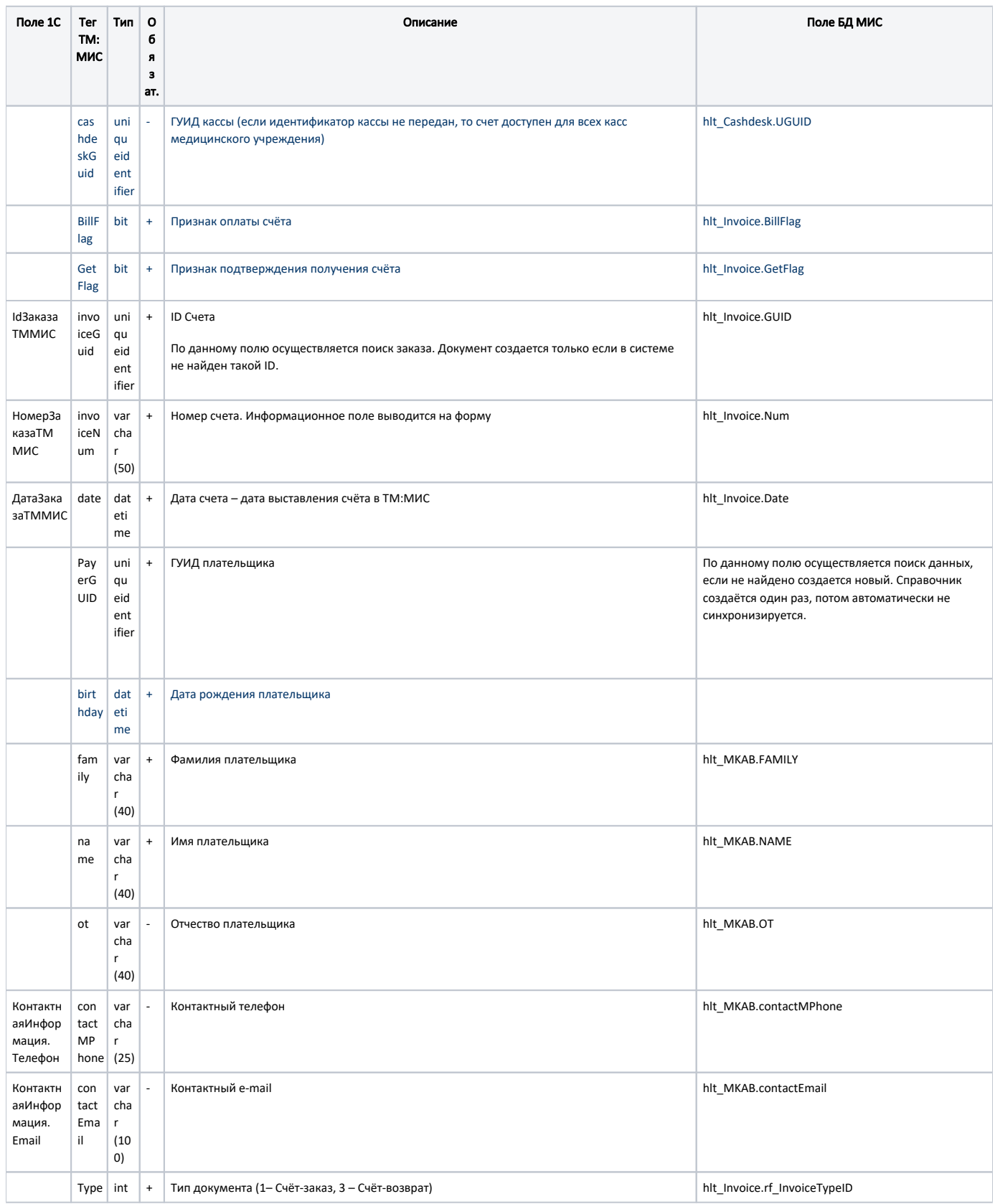

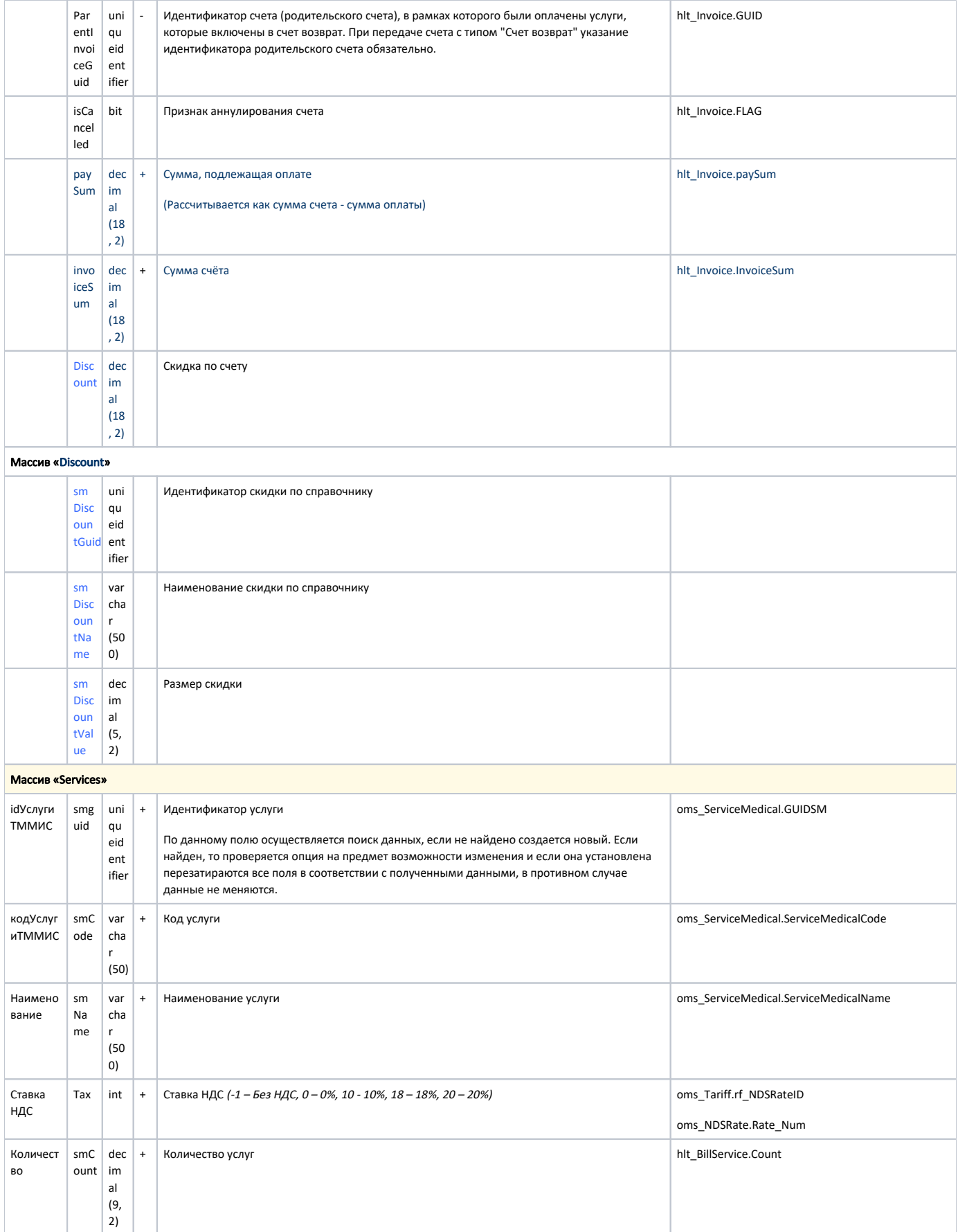

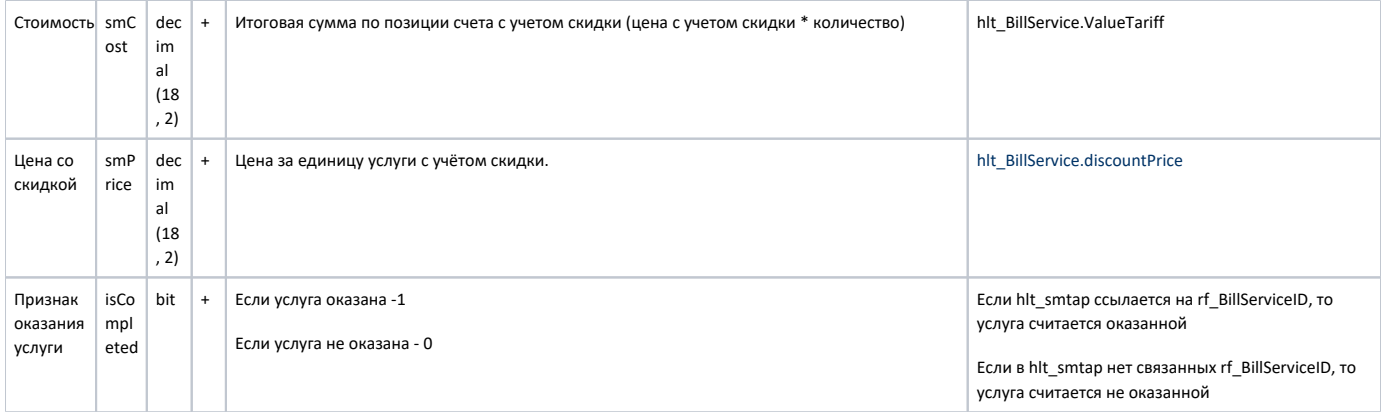

Пример модели в формате JSON